# **fantasy pixbet**

- 1. fantasy pixbet
- 2. fantasy pixbet :aviator betano ao vivo
- 3. fantasy pixbet :roleta de prêmios online

## **fantasy pixbet**

#### Resumo:

**fantasy pixbet : Bem-vindo ao mundo eletrizante de daddario.com.br! Registre-se agora e ganhe um bônus emocionante para começar a ganhar!** 

contente:

H.T.D.B.V.1.8.6.0.7.2.3

5 cassinos com bônus free free spins no cadastro de bônus/5/7/8.5.1.0.2.4.3.6.7.9.8 5,5% dos

ros da empresa: R\$5 milhões.000.00 (cinco milhões de dólares) em fantasy pixbet cada um dos meses de

15.17.21.24.

#### [aposta certa bet365](https://www.dimen.com.br/aposta-certa-bet365-2024-08-30-id-3676.html)

Apostar eleições Pixbet - Com segurança e agilidade

Aposte nas eleições com a plataforma Pixbet e tenha a tranquilidade de receber seus ganhos rapidamente.

A Pixbet é uma casa de apostas brasileira que oferece uma ampla gama de opções para quem deseja apostar nas eleições. Com um saque rápido e fácil por PIX, a Pixbet se destaca no mercado por fantasy pixbet agilidade e segurança.

Para apostar nas eleições com a Pixbet, basta criar uma conta no site ou aplicativo da casa, selecionar a opção "Eleições" no menu e escolher o candidato ou partido em fantasy pixbet que deseja apostar. A Pixbet oferece diversas opções de apostas, incluindo vencedor das eleições, número de votos recebidos por cada candidato e até mesmo pesquisas eleitorais.

Após realizar fantasy pixbet aposta, é só acompanhar o resultado das eleições. Se o seu candidato ou partido vencer, você receberá o valor da aposta multiplicado pela odd oferecida pela Pixbet. O pagamento é realizado de forma rápida e segura por PIX, diretamente na fantasy pixbet conta bancária.

Como apostar nas eleições com a Pixbet:

Crie uma conta na Pixbet;

Selecione a opção "Eleições" no menu;

Escolha o candidato ou partido em fantasy pixbet que deseja apostar;

Digite o valor da aposta;

Confirme a aposta;

Acompanhe o resultado das eleições;

Receba o pagamento dos seus ganhos por PIX.

Vantagens de apostar nas eleições com a Pixbet:

Saque rápido e fácil por PIX;

Ampla gama de opções de apostas;

Odds competitivas;

Segurança e confiabilidade;

Atendimento ao cliente de qualidade.

Conclusão:

Apostar nas eleições com a Pixbet é uma ótima opção para quem deseja ter a tranquilidade de receber seus ganhos rapidamente e com segurança. A plataforma oferece uma ampla gama de opções de apostas, odds competitivas e um atendimento ao cliente de qualidade. Crie fantasy pixbet conta na Pixbet e faça suas apostas nas eleições com agilidade e segurança. Perguntas frequentes: Como criar uma conta na Pixbet? Como faço para apostar nas eleições? Como recebo meus ganhos? A Pixbet é confiável?

### **fantasy pixbet :aviator betano ao vivo**

## Como instalar o aplicativo Pixbet A Pixbet é uma casa de apostas esportivas online que oferece uma grande variedade de esportes e eventos para você apostar. O aplicativo Pixbet está disponível para download no Google Play para dispositivos Android e na App Store para dispositivos iOS. ### Para instalar o aplicativo Pixbet em fantasy pixbet um dispositivo Android: 1. Acesse o site oficial da Pixbet. 2. Role a página para baixo até o final e clique em fantasy pixbet "Disponível no Google Play". 3. Na tela seguinte, clique em fantasy pixbet "Download" e permita a instalação do aplicativo. 4. Depois de autorizar o procedimento, clique em fantasy pixbet "Instalar". 5. O APK será instalado e estará pronto para ser utilizado. ### Para instalar o aplicativo Pixbet em fantasy pixbet um dispositivo iOS: 1. Acesse a App Store da Apple. 2. Pesquise por "Pixbet" na barra de pesquisa. 3. Clique no ícone do aplicativo Pixbet. 4. Clique em fantasy pixbet "Obter" e insira fantasy pixbet senha da ID Apple. 5. O aplicativo Pixbet será instalado em fantasy pixbet seu dispositivo iOS. ### Benefícios de usar o aplicativo Pixbet: \* Acesso rápido e fácil a uma ampla gama de esportes e eventos para apostar. \* Interface amigável e fácil de usar. \* Depósitos e saques rápidos e seguros. \* Atendimento ao cliente 24 horas por dia, 7 dias por semana. ### Dicas para usar o aplicativo Pixbet: \* Certifique-se de ter uma conexão estável com a internet antes de usar o aplicativo. \* Mantenha o aplicativo atualizado com a versão mais recente para garantir a melhor experiência. \* Defina limites de gastos para evitar apostar mais do que você pode perder. \* Divirta-se e aposte com responsabilidade! \*\*Perguntas frequentes: \*\* \* \*\*Como faço para criar uma conta na Pixbet?\*\* \* Você pode criar uma conta na Pixbet visitando o site oficial ou baixando o aplicativo para Android ou iOS. \* \*\*Quais são os métodos de pagamento aceitos pela Pixbet?\*\* \* A Pixbet aceita uma variedade de métodos de pagamento, incluindo cartões de crédito, carteiras eletrônicas e transferências bancárias. \* \*\*Como posso entrar em fantasy pixbet contato com o atendimento ao cliente da Pixbet?\*\* \* Você pode entrar em fantasy pixbet contato com o atendimento ao cliente da Pixbet por chat ao vivo, e-mail ou telefone.

# **fantasy pixbet**

Eu comecei a atracar no site da Pixbet há cerca de um mês coisas e, cena o momento. Tudo coria bem No início nas últimas semanas continuas como apostas que eu fiz sumiram do local E Desvenda entrada não revelador em contacto para resolver problemas relacionados Todas as edições como sessões que sessão em contato com eles, me disseram quem o problema seria resolvido. mas a partir de agora não há nenhuma dúvida sobre isso?

A localização me deixa muito frustada, pois tenho dinheiro pres no site e não pode fazer novas apostas. Além dito sô por que o suporte da Pixbet n está mim responder a esta pergunta será quem é elees passagem pelo problema em dutildade? Ou será vai saber qual

É importante que todos saibam, pois a Pixbet não tem um bom serviço ao cliente. Apostar no site pode ser arriscados porque eles podem nao responder aos seus pedidos de ajuda quando precisar dele

### **fantasy pixbet**

- Continue tentando entrar em contato com o suporte da Pixbet e esperar por uma resposta.
- Tentar entrar em contato com o departamento de atendimento ao cliente da Pixbet, que é responsável por ajudar os clientes a resolver problemas técnicos.
- Mudar para fora site de apostas, se estiver insatisfeito com o servico da Pixbet.

#### **Encerrado**

Experiência que está vivo com a Pixbet é muito frustrante, mas espera quem ela possa ser resolvida em breve. É importante saber quais clientes estão cientes das possibilidades distintas para poder entrar ao público no site da Pixet Espero

### **fantasy pixbet :roleta de prêmios online**

## **China e Belarus ampliarão cooperação científica e tecnológica**

Fonte:

Xinhua

23.08.2024 15h30

A China e a Bielorrússia realizarão fantasy pixbet conjunto os Anos de Inovação Científica e Tecnológica de 2024 a 2025 e continuarão a expandir a cooperação científica e tecnológica bilateral, de acordo com um comunicado conjunto emitido na quinta-feira, durante a visita oficial do primeiro-ministro chinês, Li Qiang, à Bielorrússia.

O comunicado afirma que os dois lados apoiarão a cooperação prática entre instituições de pesquisa científica, universidades e empresas e incentivarão a criação de laboratórios conjuntos, centros conjuntos de pesquisa aplicada, joint ventures, parques de alta tecnologia e outras instituições de pesquisa científica.

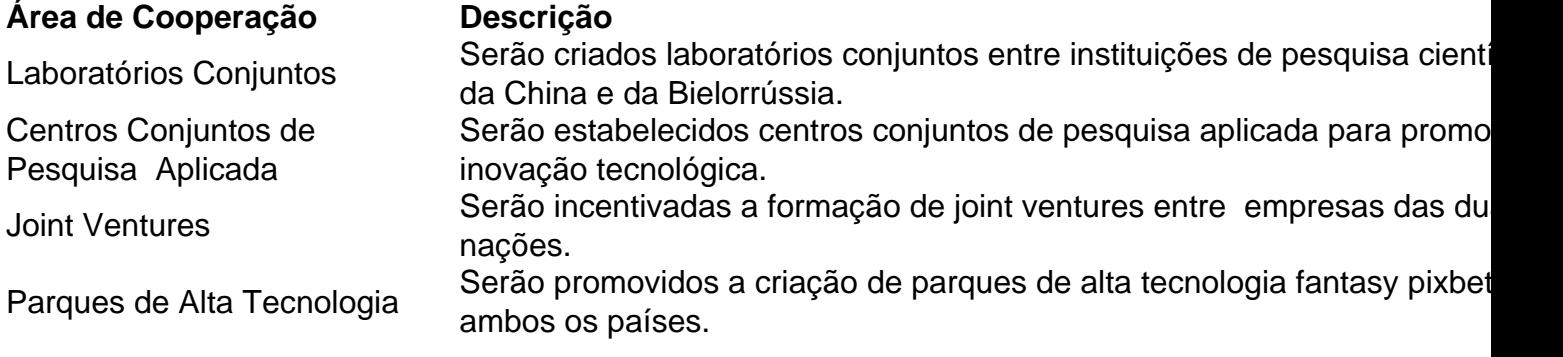

### **0 comentários**

Author: daddario.com.br Subject: fantasy pixbet Keywords: fantasy pixbet Update: 2024/8/30 16:16:54